## **EXAMPLE 2 POF3D** 3D TECHNICAL PUBLISHING PLATFORM www.pdf3d.com

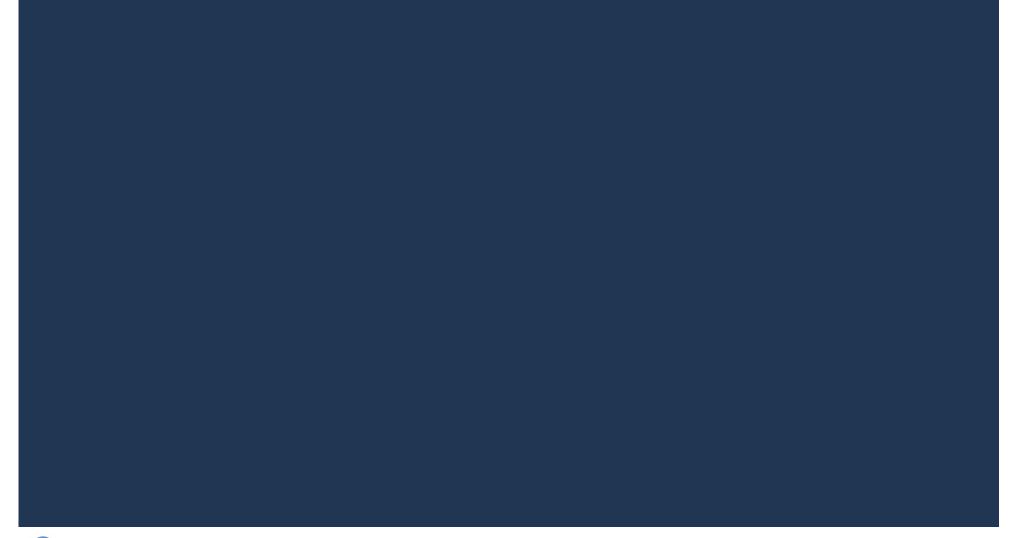